# **APPENDIX A**

| SI             | Name of the S<br>&D        | Name of Bank Booth | <b>S&amp;D Address</b>                                                                             |
|----------------|----------------------------|--------------------|----------------------------------------------------------------------------------------------------|
| $\mathbf{1}$   | Agargaon                   |                    | Standard Chartered Bank (SCB) E-10, Agargaon(Probin Bhaban), Sher-E-Bangla Nagar,<br>Dhaka-1207.   |
| $\overline{2}$ | Pallabi                    |                    | Standard Chartered Bank (SCB) Plot #4, Rd #17, Block-C, Section-10, Mirpur, Dhaka-1216.            |
| $\overline{3}$ | <b>Baridhara</b>           |                    | Standard Chartered Bank (SCB) House#1/A, Road#2/A, Block#J, Notun Bazar,<br>Baridhara, Bhaka-1212. |
| $\overline{4}$ | Kafrul                     | Brac Bank Ltd.     | Plot #4, Rd #17, Block-C, Section-10, Mirpur, Dhaka-1216.                                          |
| 5              | Rupnagar                   | Brac Bank Ltd.     | Plot # I/1, Road#7, Secton#7 Pallabi, Mirpur.                                                      |
| 6              | D.Khan                     | Brac Bank Ltd.     | Dag#3503/304, Mollah Para, dakkhinkhan, Dhaka-1230.                                                |
| $\overline{7}$ | Uttara/East                | NCC Bank Ltd.      | 20/21, Shahajalal Avenue, Sector#6, Uttara, Dhaka-1230.                                            |
| 8              | <b>Tongi East</b><br>&West | AB Bank Ltd.       | Squib Road, Cherag Ali, Tongi, Gazipur.                                                            |
| 9              | Gulshan                    | Dhaka Bank Ltd.    | House#47, Road#134, Gulshan-1, Dhaka-1212.                                                         |

Figure A.1- DESCO service booths

## **APPENDIX B**

/\*! \file gsm.c \brief GSM function library. \*/

#define F\_CPU 16000000UL

#include <avr/io.h>

#include <util/delay.h>

#include <avr/interrupt.h>

#include <string.h>

#include "lcd\_lib.h"

#include "gsm.h"

/////////////////////////////////////////////////// Possible GSM Replies ////////////////////////////////////////////////

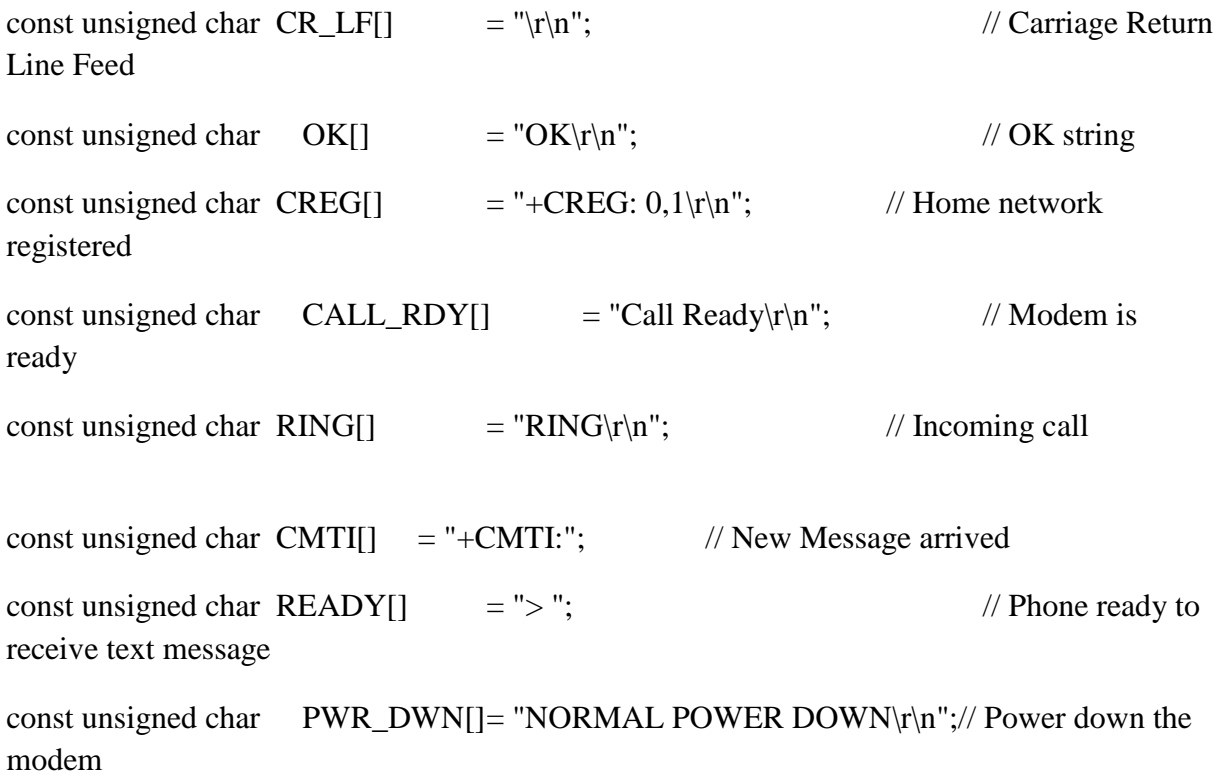

/////////////////////////////////////////////////// Possible strings ////////////////////////////////////////////////

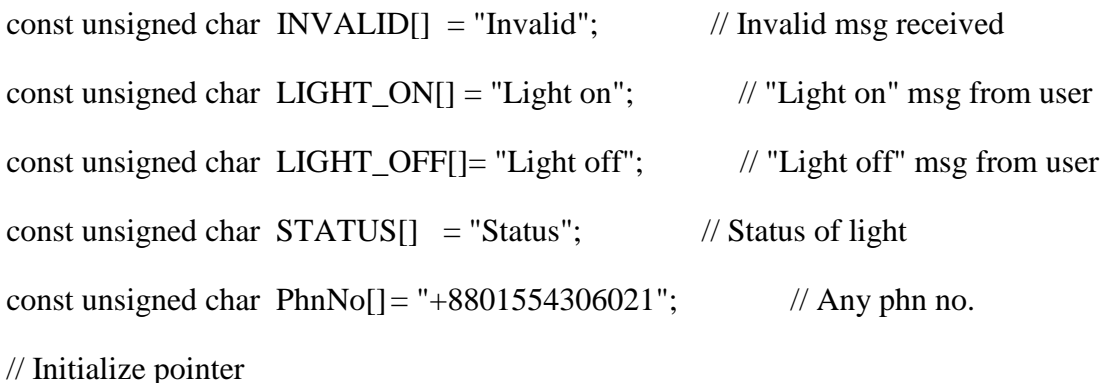

const unsigned char \*searchStrings[7] =  ${CR_LF}$ , OK, CREG, CALL\_RDY, CMTI, READY, PWR\_DWN};

/////////////////////////////////////////// AT-Command set used ////////////////////////////////////////////////

const unsigned char AT[]  $= "AT\$ r"; const unsigned char ATH[]  $=$  "ATH\r"; // Hangup call const unsigned char  $ATE0[] = "ATE0\$ r"; // Echo off const unsigned char  $AT_CREG$ [] = " $AT+CREG$ ?\r"; // Check Network const unsigned char AT\_CMGF[] = "AT+CMGF=1\r";  $\frac{1}{T}$  // Text Mode const unsigned char AT\_CNMI[] = "AT+CNMI=2,1,0,0,0\r"; // Identification of new SMS const unsigned char  $AT_CPMS$ [] = " $AT+CPMS = \n\frac{\text{S}M\text{S}}{\text{S}M\text{S}}$ ,  $\frac{\text{S}M\text{S}}{\text{S}M\text{S}}$ ,  $\frac{\text{S}M\text{S}}{\text{S}M\text{S}}$ ,  $\frac{\text{S}M\text{S}}{\text{S}M\text{S}}$ storage const unsigned char  $AT\_CMGS$  = " $AT+CMGS=$ "; // Send message const unsigned char  $AT\_CMGD$ [] = " $AT+CMGD=1\$ r"; // Delete message at index 1

const unsigned char  $AT\_CMGR$  = " $AT+CMGR=1\vert r''$ ; // Read from index 1

//////////////////////////////////////////////// Debug variables ////////////////////////////////////////////////

/\* USART initialization

This function set correct baudrate and functionality of the USART.

\*/

void usart\_init( unsigned int baudrate, short dspeed )

{

{

}

{

```
UBRRH = (unsigned char) (baudrate>>8);//Setting baudrate
```
 $UBRRL = (unsigned char) \n bandwidth; \n //Setting \n bandwidth = (unsigned char) \n$ 

```
 if (dspeed == NormalSpeed)
```

```
UCSRA &= \sim ( 1 \ll U2X );
else
```

```
UCSRA \models (1 \ll U2X); //Double the speed
}
```
 $UCSRB$  = (1 << RXEN ) | (1 << TXEN ); //Enable receiver and transmitter UCSRC  $= (1 \ll \text{URSEL}) | (1 \ll \text{UCSZ1}) | (1 \ll \text{UCSZ0})$ ; //8 data bit

```
//////////// Reset Variable ///////////
```

```
sec_count = 0; // increased at timer0 interrupt
RingIndex = 0;//////////////////////////////////////
```

```
usart_rx_reset(); // Reset receive buffer
       usart_rx_on(); // Enable Rx interrupt
       sei(); 
}
/* RX interrupt disable + reset all variable
*/
void usart_rx_reset( void )
{
  UCSRB &= \sim (1 \le RXCIE); // Disable RX interrupt
  rx_i = rx_wr_i = 0; // Reset variables
  rx\_overflow = rx\_ack = 0;rx_buffer[ rx\_wr_i ] = '\0';
}
/* RX interrupt disable This function disable usart's Rx interrupt 
*/
void usart_rx_off( void )
{
       UCSRB <=(1\leq RXCIE); // Disable RX interrupt
}
/* RX interrupt enable This function enable usart's Rx interrupt
*/
```

```
void usart_rx_on( void )
{
  UCSRB \models (1 \ll RXCIE);}
```

```
/* Initialize the modem This function start and config the modem
```

```
*/
```

```
int modem_init( unsigned short *port, unsigned short pin )
```
### {

```
 LCDGotoString(0,1, "Init start..");
```
Delay\_ $s(1)$ ;

```
SetSearchString( CALLRDY_);
```
usart\_rx\_on();

```
*port = (1 \le \pi i);
```
Delay\_ $s(3)$ ;

\*port &= $\sim$ (1<<pin);

if (check\_acknowledge( $35$ ) > 0)

### {

SetSearchString( CREG\_ );

Delay\_ $s(1)$ ;

LCDGotoString(0,1, "Check Network..");

Delay\_s(1);

check\_network:

usart\_putStr(AT\_CREG);

usart\_rx\_on();

if (check\_acknowledge( $7$ ) > 0)

{

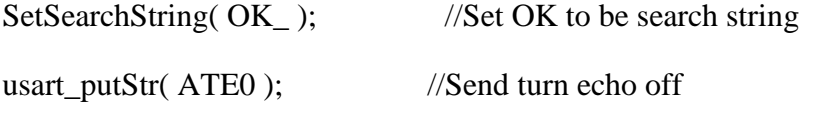

usart\_rx\_on(); //Receiver on

if( check\_acknowledge(5) > 0 ) //Echo off = OK {

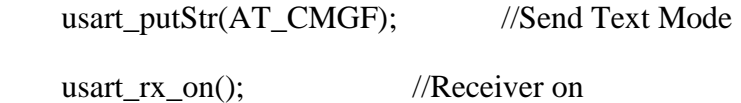

if(  $check\_acknowledge(5) > 0$  )  $\{$ usart\_putStr(AT\_CPMS); //Send preferred storage usart\_rx\_on();

```
if( check_acknowledge(8) > 0 ) //Preferred storage = OK
```
{

```
 usart_putStr(AT_CNMI); //Send preferred indication of new
```
messages

usart\_rx\_on();

if( check\_acknowledge(8) > 0 ) //Preferred indication =  $OK$ 

return 1;

}

{

else

{

// CNMI failed

}

else

}

{

// CPMS failed

}

}

else

{

// CMGF failed

}

}

```
else
                   {
                         // ATE0 failed
                   }
             }
            else
             {
                   goto check_network;
             }
      }
      else
      {
            LCDGotoString(0,1, "Init Problem");
            Delay_s(5);
      }
}
/* 
* Set desired search string
*/
void SetSearchString( unsigned char Response )
{
   usart_rx_off(); // Disable RX interrupt
```
searchFor = searchStrings[Response]; //Set desired search string

```
searchStr = Response; //Used in rx_ISR
 rx_i = 0;}
/* 
* Print string through USART
*/
void usart_putStr( const unsigned char *str )
{
```

```
for( ;*str != '\0'; )
   {
      usart_putchar( *str++ );
   }
}
/* 
* Put char in transmit buffer
*/
```
# short usart\_putchar( unsigned char data )

### {

```
 unsigned int i;
```
for(i=0; !(UCSRA & (1<<UDRE)); i++)// Wait for empty transmit buffer

```
 {
    if(i > TX_WAIT) // How long one should wait
     {
      return -1; // Transmission fail, Give feedback to function caller
     }
   }
  UDR = data; // Start transmition
}
int check_acknowledge( unsigned short timeOut)
{
      sec\_count = 0;//Wait loop
```

```
for(;(x_\text{ack} == 0) \& (sec\_count < timeOut);)
```

```
{
```
}

```
/////// for debug ////////
```
char str[3];

itoa(sec\_count,str,10);

LCDGotoString(14,1,str);

//////////////////////////

\_delay\_ms(100);

```
if(rx\_\text{ack} > 0) //Everything worked out fine
 {
  rx\_\text{ack} = 0; //Reset flag and return 1
   return 1;
```
}

 else //A timeout could result from no acknowledge, wrong acknowledge or buffer overrun

{

usart\_rx\_reset(); //Reset buffer and interrupt routine

return 0; //Timed out, or wrong acknowledge from phone

}

### }

/\* Send message Return Value:

1 Success, message sent

-1 No "> " from phone

-2 No message sent acknowledge

\*/

int send\_msg( unsigned char\* str, unsigned char\* no )

{

SetSearchString(READY\_); //Set READY to be search string usart\_putStr( AT\_CMGS ); //Send AT command usart\_putStr(no); //Send Phn no

```
usart_putStr("\"\r"); //Send CR
usart_rx_on(); //Receiver on
    if( check_acknowledge(6) > 0 ) // Get ">"
    {
           SetSearchString( OK_);
           usart_putStr(str); //Send msg
           usart_putchar( 26 );
           usart_rx_on();
          if( check_acknowledge(30) > 0 ) //Send SMS successfully
           {
                 return 1;
           }
           else
           {
                 // Msg sending failed
           }
    }
    else
    {
          \frac{1}{\sqrt{N}} No ">"
    }
```
}

```
/* Check modem
```
This function 1st check if the modem is hang by sending AT command. If so then it restart the modem.

\*/

```
void checkError( void )
```
{

```
short errorCount=0;
```
#### AT:

usart\_rx\_reset();

SetSearchString( OK\_);

usart\_putStr(AT);

```
usart_rx_on();
```

```
if ( check\_acknowledge(8) > 0 )
```
### {

```
LCDGotoString(0,1, "AT OK");
```
Delay\_ $s(1)$ ;

```
}
```
else

```
{
```
 $sec\_count = 0;$ 

errorCount++;

if (errorCount  $> 3$ ) // Modem is hang. Restart the modem.

```
{
                    errorCount = 0;LCDGotoString(0,1, "Initiating shutdown..");
                    Delay_s(2);
                    SetSearchString( PWRDWN_);
                    usart_rx_on();
                    PORTB \models (1 \le PBO); // PortB1 is connected with GSM_PWR
pin of modem
                    if (check_acknowledge(12) > 0)
                    {
                           PORTB &= \sim (1 < PB1);modem_init(&PORTB,6);
                    }
             }
             else
             {
                    while(sec_count < 8);
                    goto AT;
             }
      }
}
```
/\* Delay function

One second delay function. Parameter takes the value of second.

```
*/
void Delay_s(char sec)
{
       char i,j;
       for(j=0; j<sec; j++){
              for(i=0; i<10; i++)
              {
                     _delay_ms(100);
              }
       }
}
```
//Code for Sending SMS

#include <mega8.h>

#include <delay.h>

#include <stdio.h>

#include <stdlib.h>

#include <delay.h>

// LCD module connections

sbit LCD\_RS at PORTD2\_bit;

sbit LCD\_EN at PORTD3\_bit;

sbit LCD\_D4 at PORTD4\_bit;

sbit LCD\_D5 at PORTD5\_bit;

sbit LCD\_D6 at PORTD6\_bit;

sbit LCD\_D7 at PORTD7\_bit;

sbit LCD\_RS\_Direction at DDD2\_bit;

sbit LCD\_EN\_Direction at DDD3\_bit;

sbit LCD\_D4\_Direction at DDD4\_bit;

sbit LCD\_D5\_Direction at DDD5\_bit;

sbit LCD\_D6\_Direction at DDD6\_bit;

sbit LCD\_D7\_Direction at DDD7\_bit;

// End LCD module connections

unsigned char  $si=0$ , $qi=0$ ;

char  $q[160]$ ;

interrupt [USART\_TXC] void usart\_transmit\_isr(void)

```
\{if(qi!=si)UDR=q[si++];}
void sendmsg(char *s)
{
qi=0;
si=1;while(*s)
{q[q]i++}=*s++;
}
UDR=q[0];}
void main(void)
{
```
Lcd\_Init(); // Initialize LCD

Lcd\_Cmd(\_LCD\_CLEAR); // Clear display

Lcd\_Cmd(\_LCD\_CURSOR\_OFF);

UCSRA=0x00;

UCSRB=0x48;

UBRRH=0x00;

UBRRL=0x33;

char a[50];

int i;

 $for(i=0; i<50; i++)$ 

```
{
a[i]=0x01+i;}
#asm ("sei")
sendmsg("AT\r\n");
delay_ms(2000);
sendmsg("AT+CMGF=1\r\n");
delay_ms(2000);
sendmsg("AT+CSMP=17,167,0,241\r\n");
delay_ms(2000);
\label{eq:sendmsg} \textrm{sendmsg("AT+CMGS=}\n\text{``+8801520090283}\n\text{''}\n\text{''}\n\text{''}\n\text{''};delay_ms(2000);
sendmsg(a);
```

```
delay_ms(2000);
```
UDR=0x1A;

}